## **Next Generational Firewalls**

UBNetDef, Spring 2024 Week 10 Lead Presenter: Ethan Viapiano

## **Learning Objectives**

▰ **Understand how Next Generation firewalls direct traffic.** ▰ **Explore Zero Trust and how it can be used.** ■ Hands on security policy rules in Palo Alto.

#### **Agenda**

**■ Review Firewalls and the OSI model** ▰ **Next Generation Firewall Features** ▰ **Zero Trust** ▰ **Cyber Kill Chain Review Exercise 5 and Zones** ▰ **Palo Alto Security Policy**

## **Quick Review**

- **Firewall Rules** OSI Model Review Network Traffic and Interfaces
- Service Ports and Firewalls

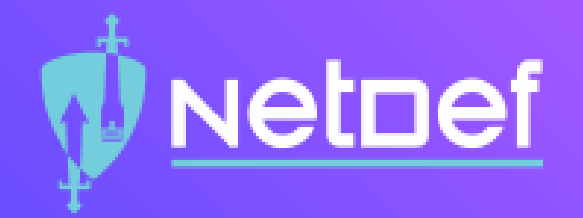

# **In Class Activity**

What really are ports?

## Netnef

#### **Connect to my website!**

- ⬡ http://192.168.13.87
- $\bigcirc$  Why didn't it work?
- ⬡ http://192.168.13.87:8080
- $\bigcirc$  Why didn't it work?
- $\heartsuit$  How do we fix it without dropping the firewall rules?

## **What makes the Firewall "Next-Gen"?**

The actual features and functionality that the firewall is capable of (or just the buzzword)

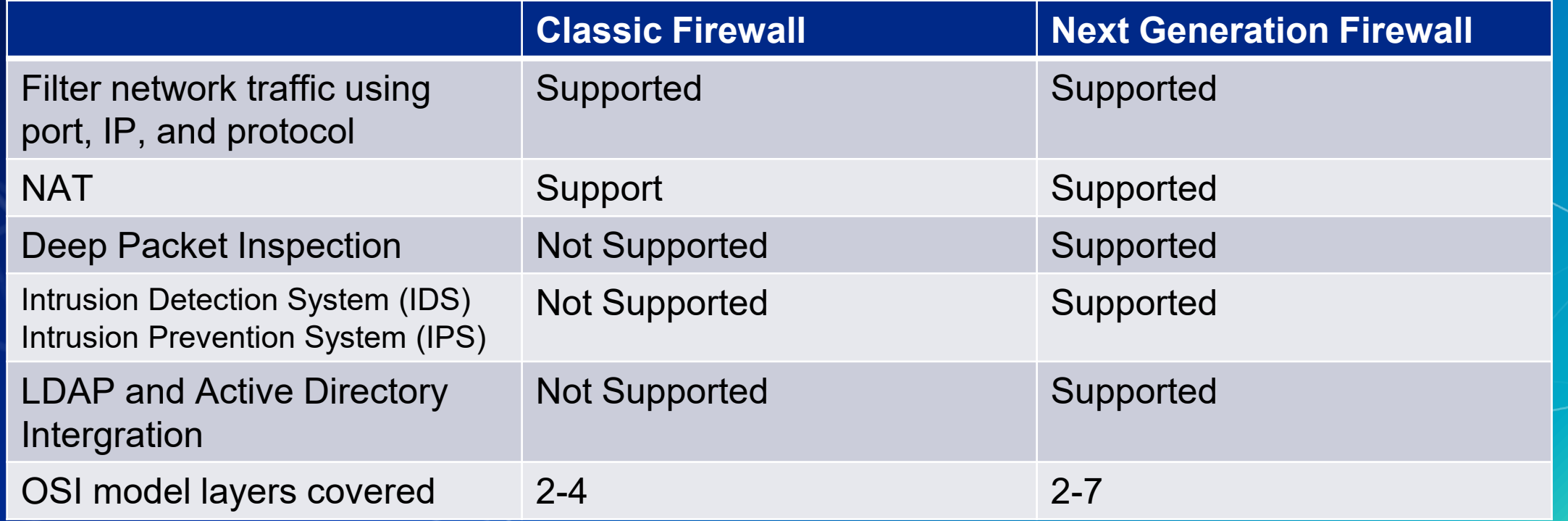

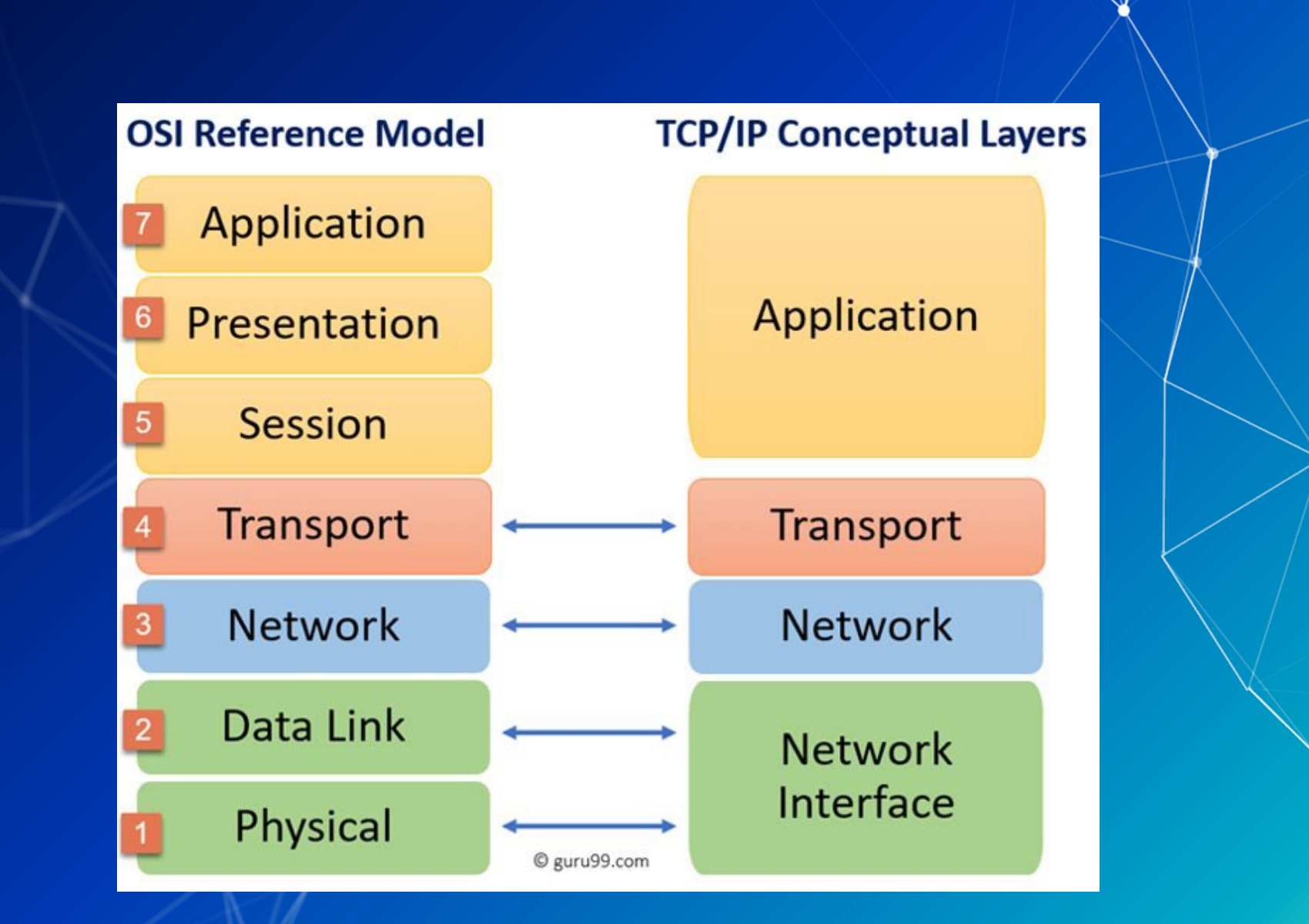

## **Some popular Next Generation Firewalls:**

## **OPCED SIDER** alto

## **What's it take to manage a next gen firewall?**

- Technical Infrastructure? Skillset?
- Governance?

## **So, what can a next gen firewall do?**

- ▰ IPS/IDS
- URL Web filtering
- Live threat feeds
- DNS resolution interception
- Detonation of potentially malicious files (Wildfire)
- Web application deep inspection
	- TLS decryption/re-encryption (offloading)
- Live threat maps specific to organization
- Analytics/Dashboarding

Live threat maps specific to organization (Can anyone guess what organization?)

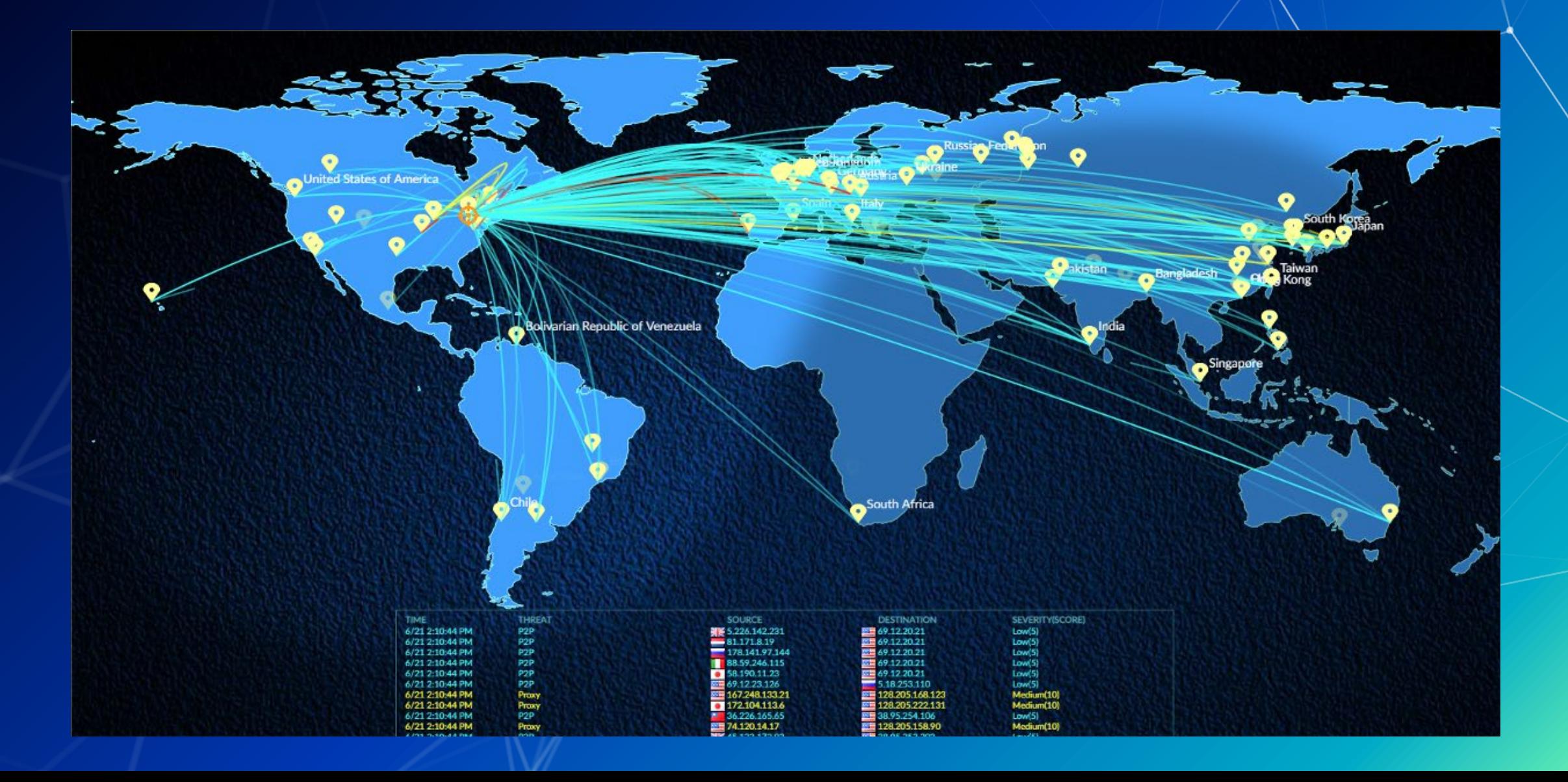

#### **What Zero Trust Architecture Accomplishes?**

⬡ Reduces the likelihood of accidental breaches (Worker picks up a hard drive in the parking lot) ⬡ Reduces the likelihood of insider attack O Reduces the likelihood of successful pivoting ⬡ Ensures that east-west traffic is monitored O Where have we implemented Zero Trust in this class? O Where is trust necessary in our current architecture

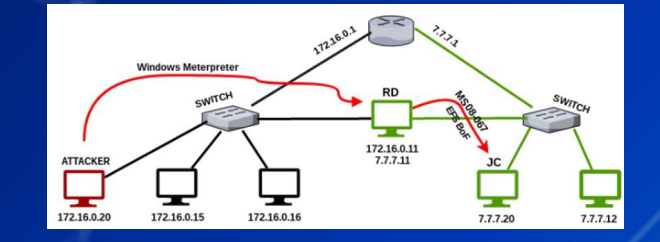

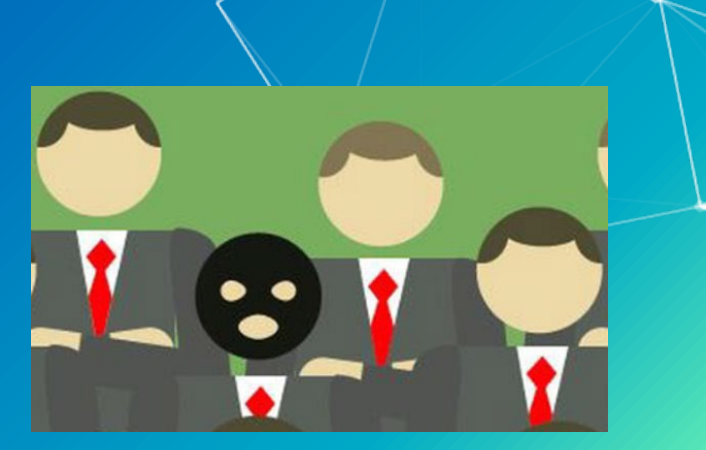

#### **Intra and inter network traffic**

- Intra network traffic is traffic within a zone (Win10Client connecting to IISServer)
- Inter network traffic is traffic moving between zones (OutsideDevice connecting to IISServer)

## What is wrong on this image?

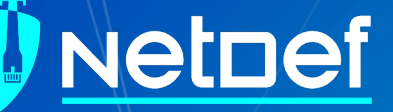

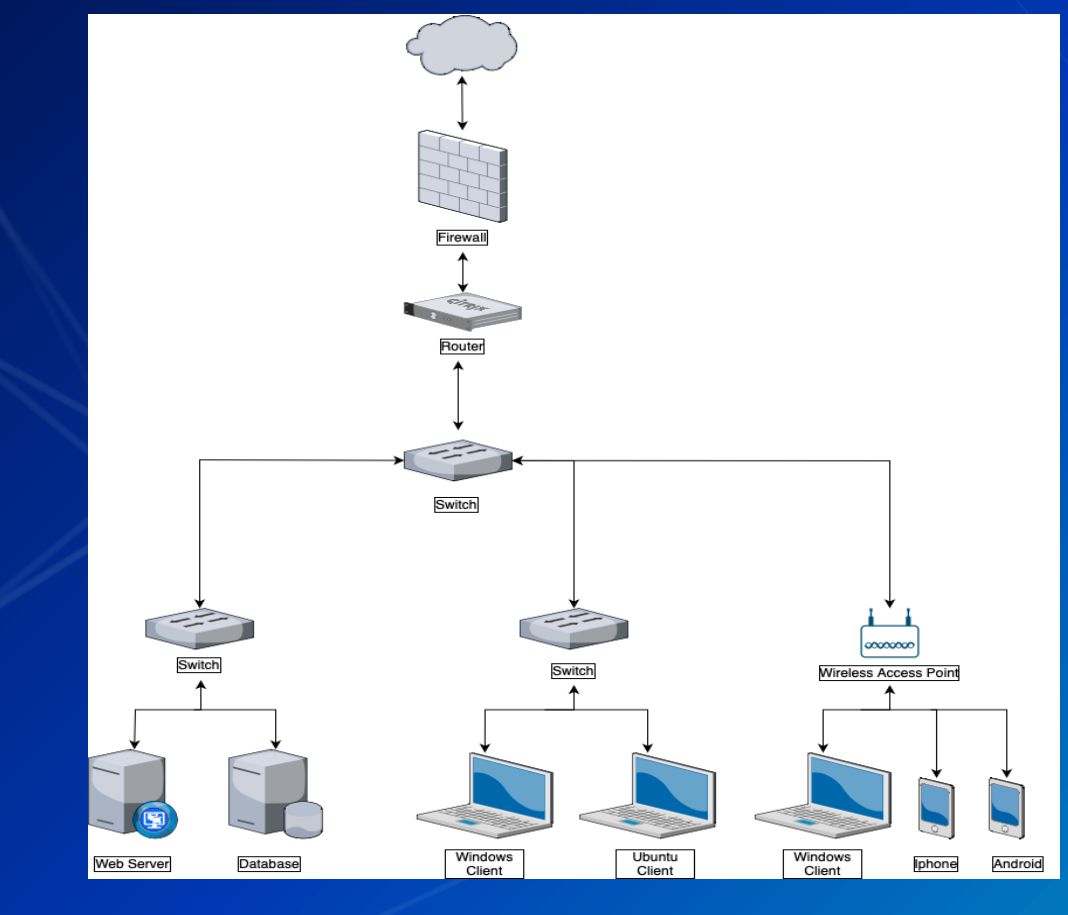

North-South **Traffic** 

East-West Traffic

## **What is the Cyber Kill Chain?**

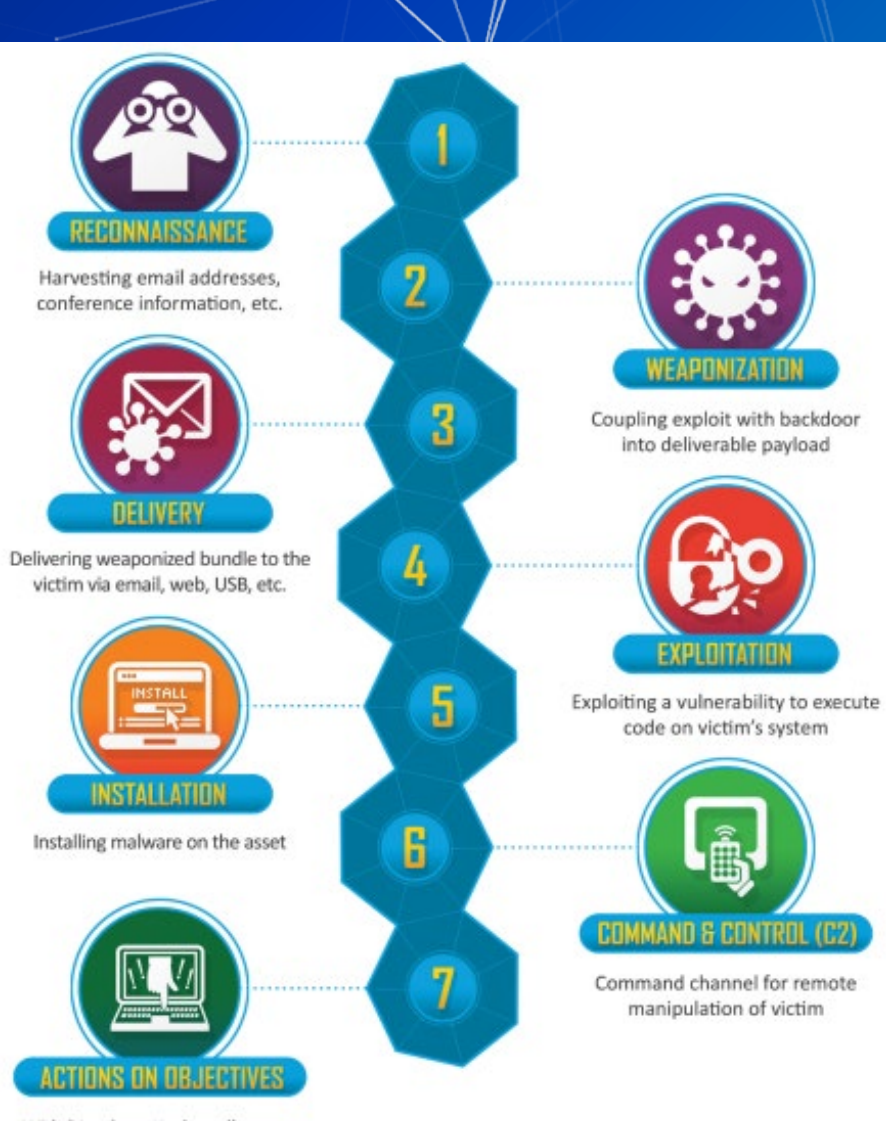

With 'Hands on Keyboard' access, intruders accomplish their original goals

## **Cyber Kill Chain**

At what stages could a next generation firewall be useful?

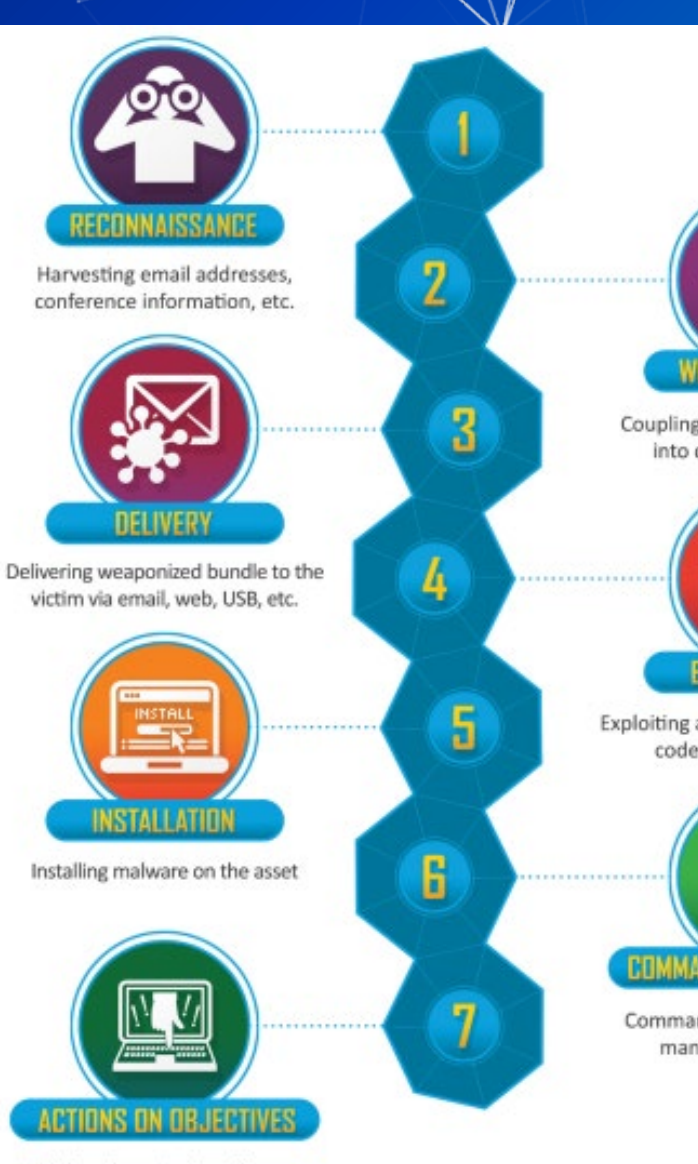

With 'Hands on Keyboard' access, intruders accomplish their original goals **VEAPONIZATION** 

Coupling exploit with backdoor into deliverable payload

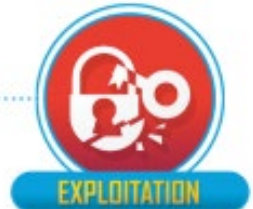

Exploiting a vulnerability to execute code on victim's system

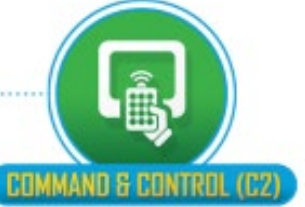

Command channel for remote manipulation of victim

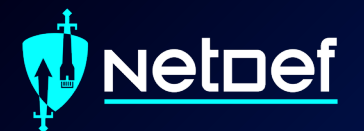

# **Break slide**

Please return in 10 minutes

#### **What are zones and interfaces?**

**This will all be very easy to understand** ■ Zones are a logical group of traffic on a network ○ Examples of zones: ■ Adminnet, Servernet, External ○ Zones can have multiple interfaces within them

Interfaces are physical (or virtual) ports that machines plug into

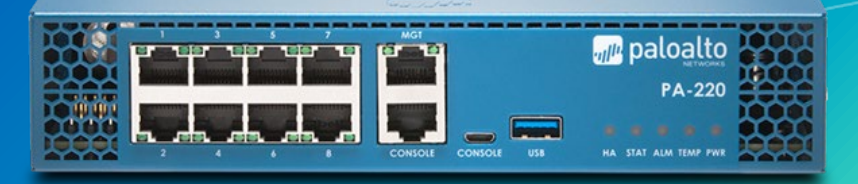

#### **Logs**

What can be learned from logs? What have we logged with pfSense? What can Palo log? ○ What are the negatives of network logs?

## **Application Control Center (ACC) & Palo Panorama**

- ACC is an interface that provides you with a nice overview of the network activity.
- Palo Panorama helps manage multiple PaloAlto firewalls

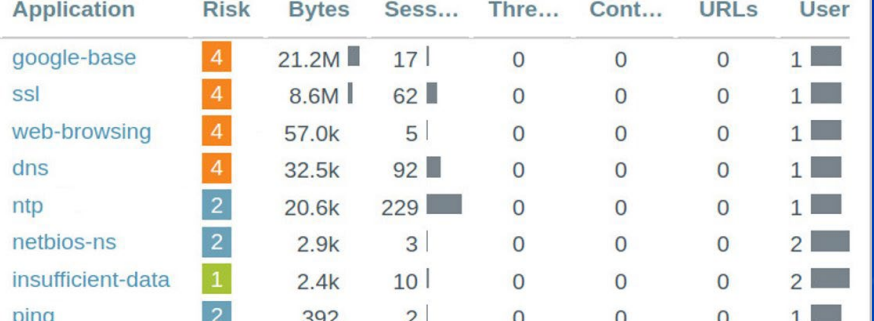

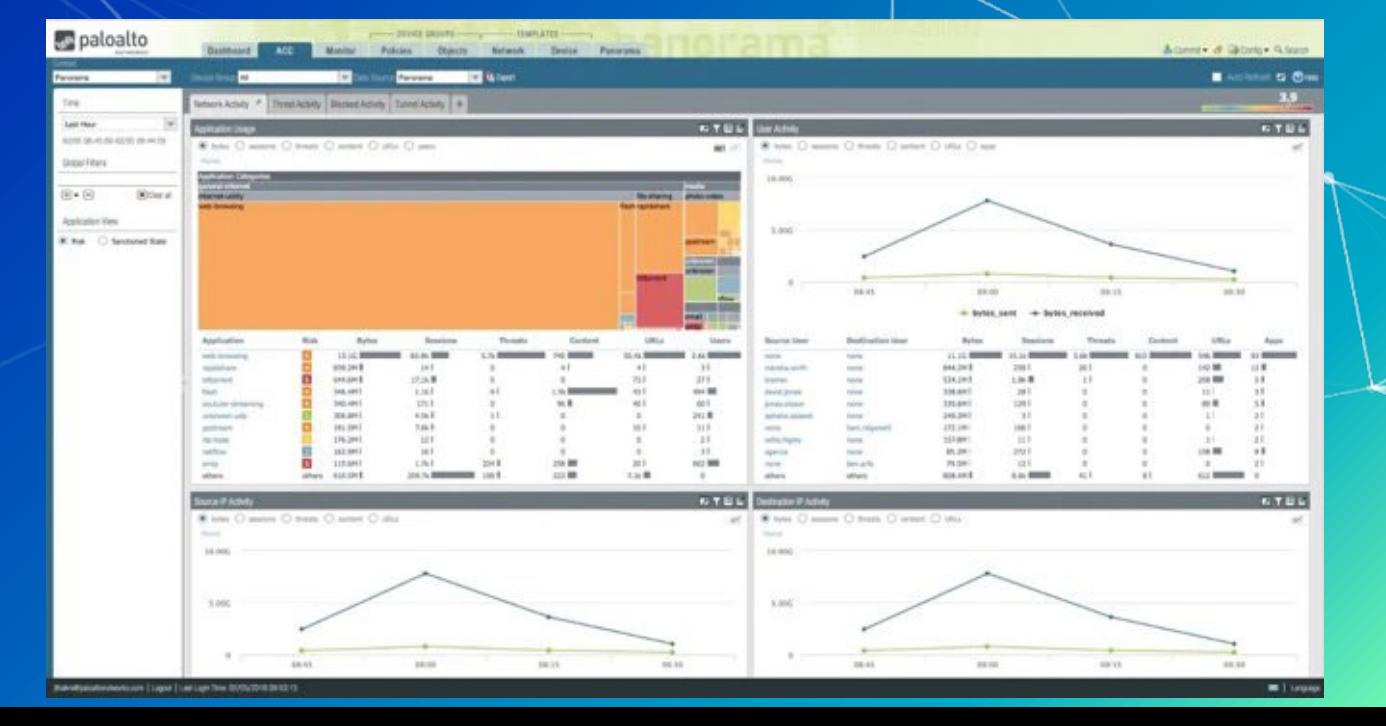

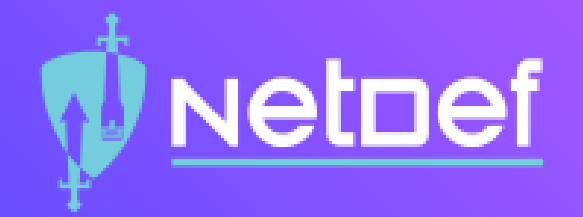

## **In Class Activity**

Security Policy

#### **Candidate Config and Running Config**

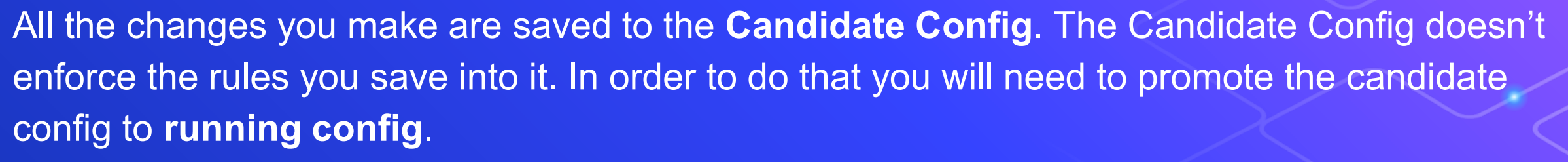

**Commit Commit Commit**

**If unsure what exactly you are commiting, see the difference between Candidate Config and Running Config.**

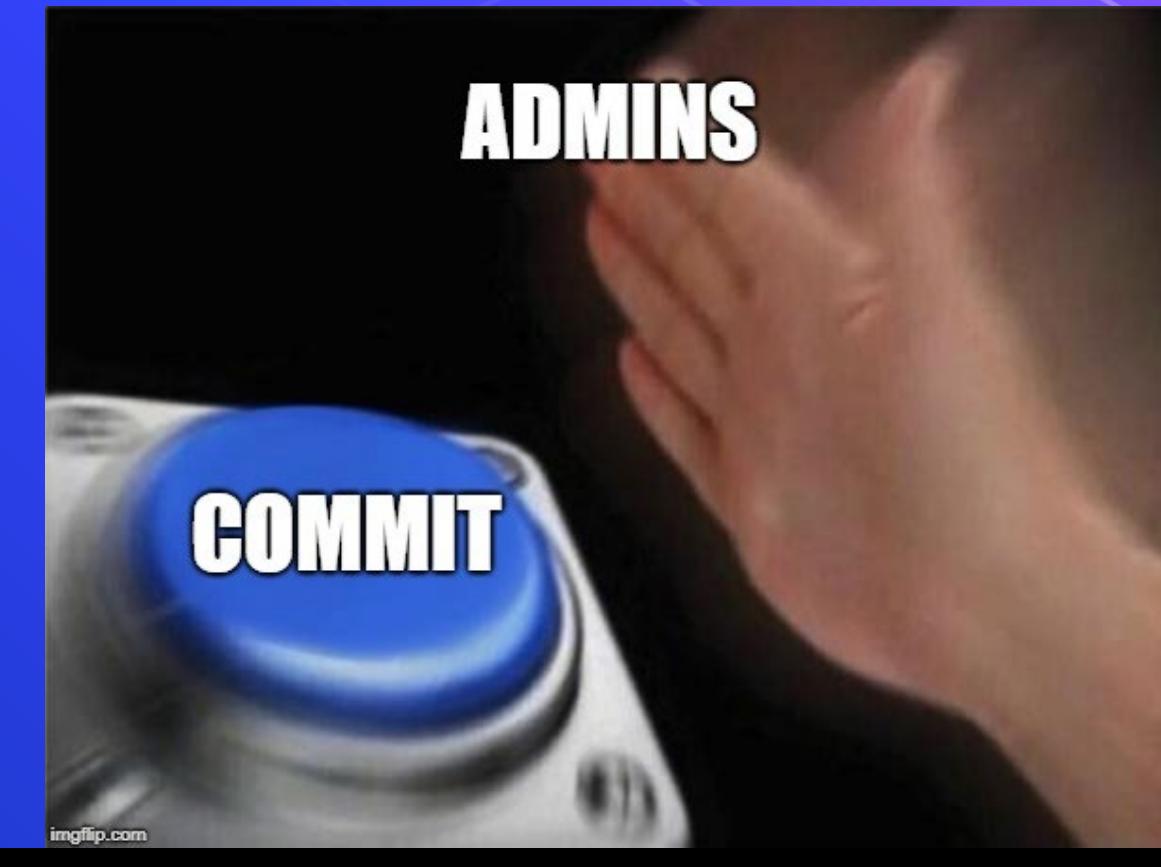

Netnef

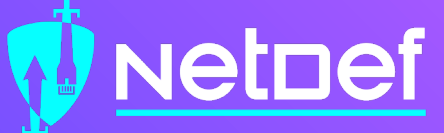

#### **Login**

Username: student

Password: changeme

Firewall IP: https://192.168.8.[130 + X]

Firewall Username: admin

Firewall Password: Change.me!

**Services = Classical Firewall Rule App-ID = Next Gen Firewall rule**

ssh 192.168.13.87

ssh bandit0@bandit.labs.overthewire.org -p 2220

http://192.168.13.91

http://192.168.13.87:8080/

How would we only allow google, and nothing else?

Use App-ID google-base

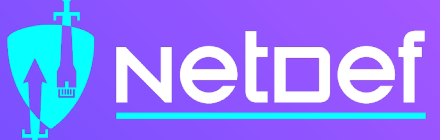

#### **Security Policy Rules**

- ▰ By default, Palo Alto allows *intrazone* (traffic within the same zone). However, it also blocks *interzone* traffic (traffic between different zones).
- ▰ How can these be more effective than the rules we've used in pfSense? (Hint: Remember the activity at the beginning of class)

## **Security Profiles**

▰ Antivirus Profiles Anti-Spyware Profiles **Vulnerability Protection Profiles** URL Filtering Profiles Data Filtering Profiles File Blocking Profiles DoS Protection Profiles WildFire Analysis Profiles Zone Protection Profiles

#### **Homework**

Configure Palo Alto Zones and Interfaces. Configure NAT policy. ■ Set Security policy to block and allow traffic.